# **Table des matières**

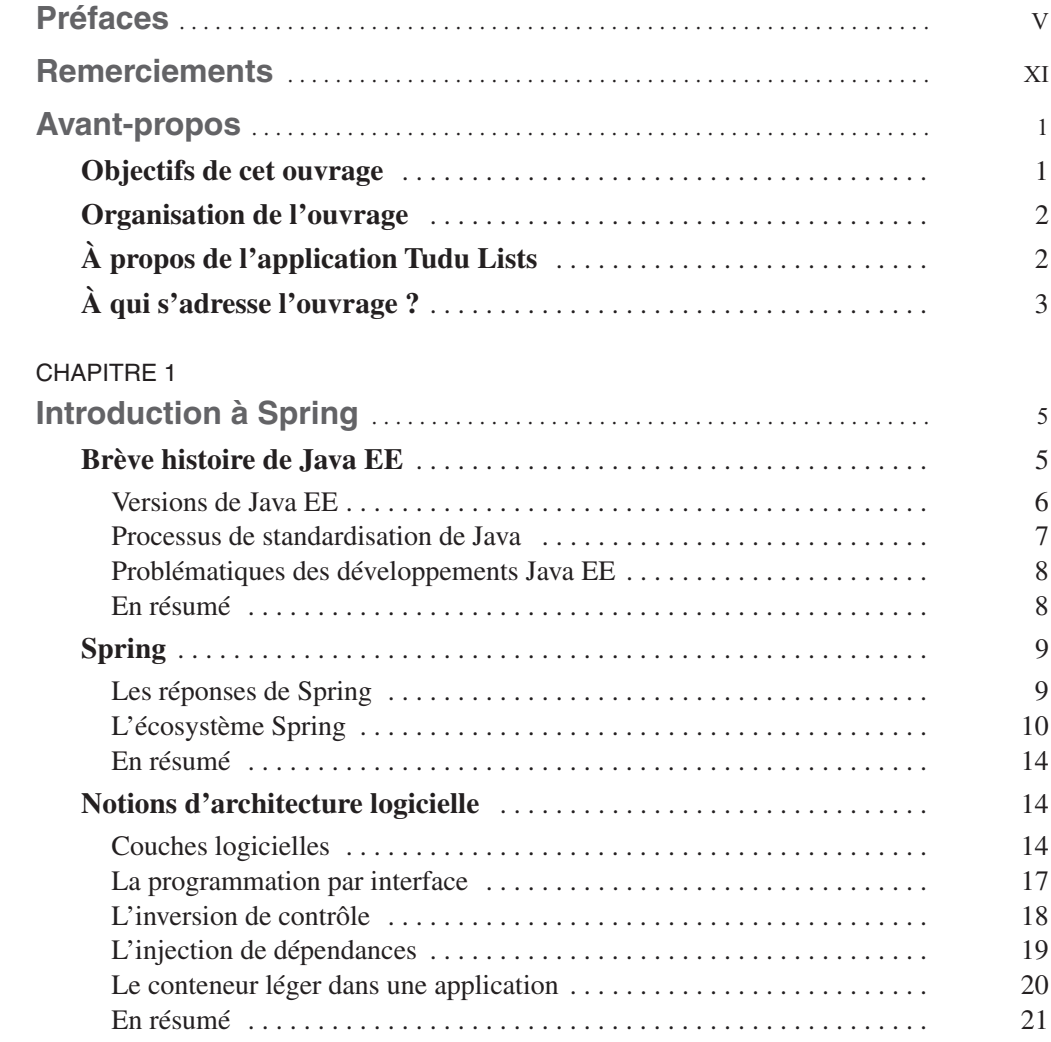

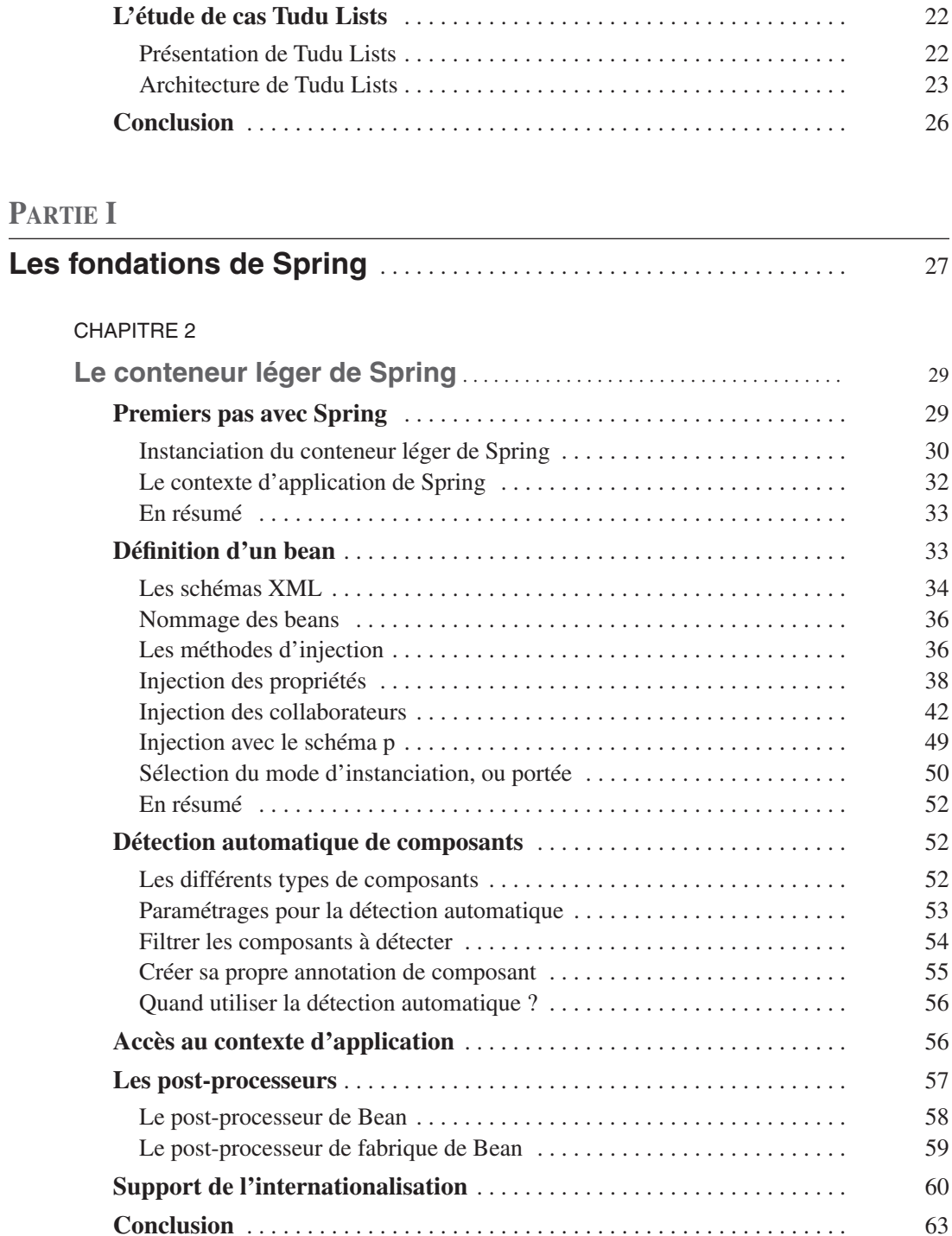

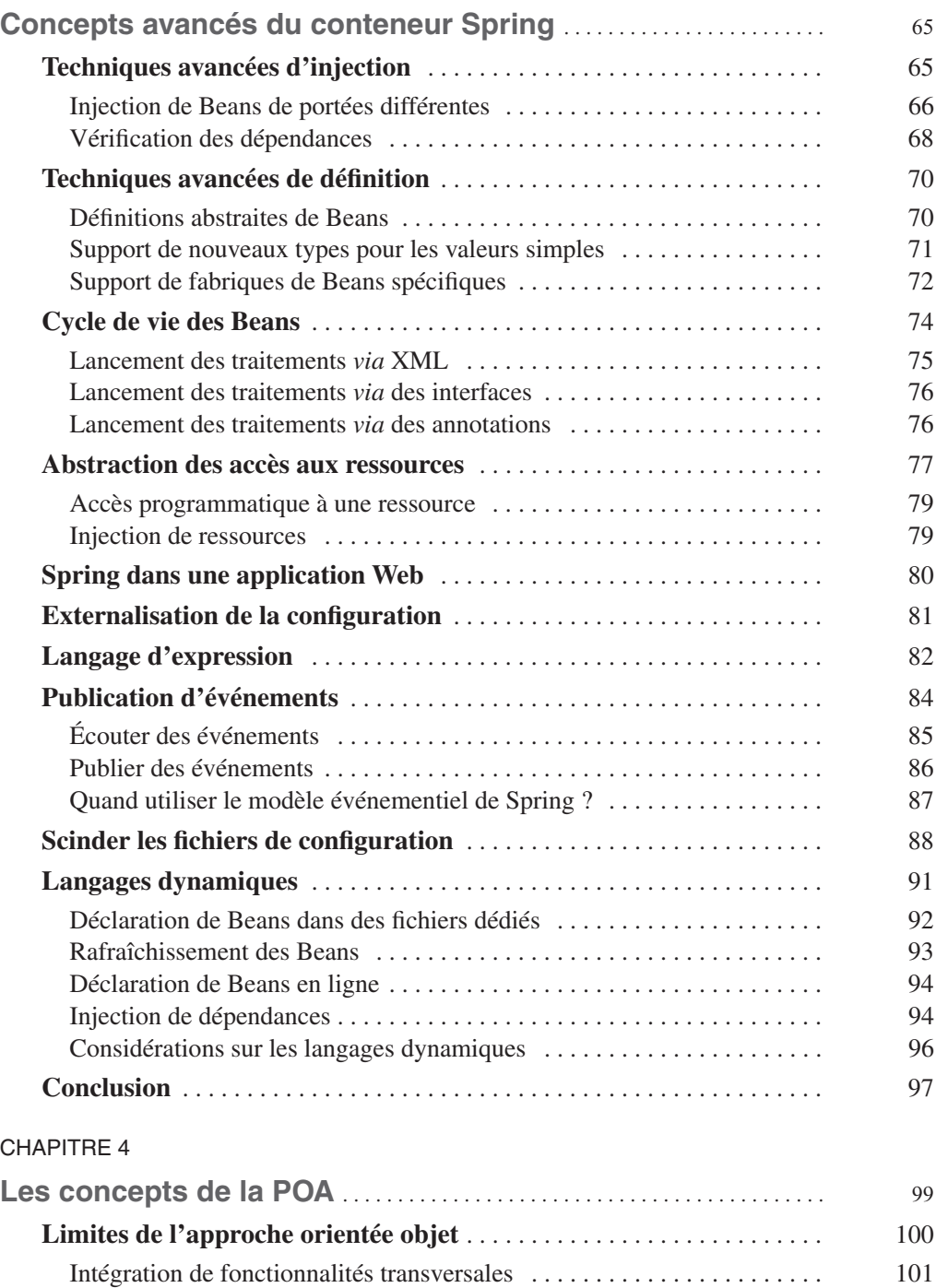

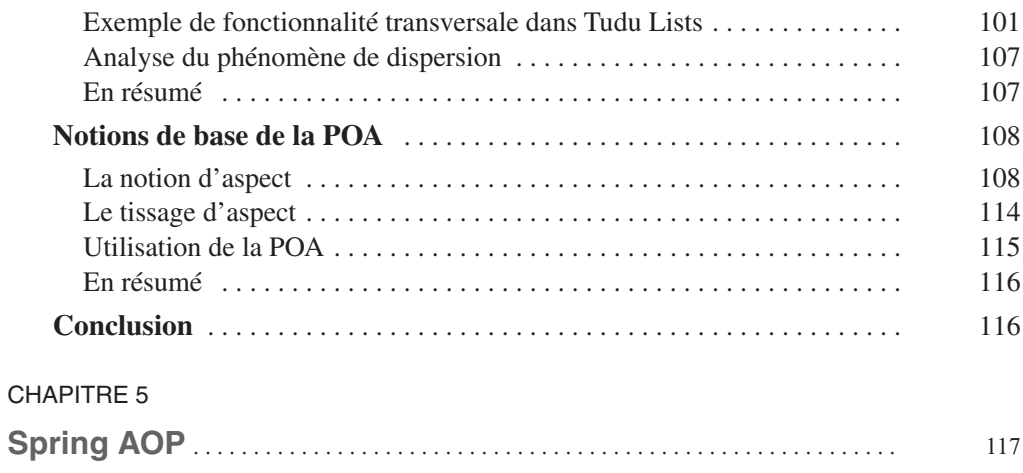

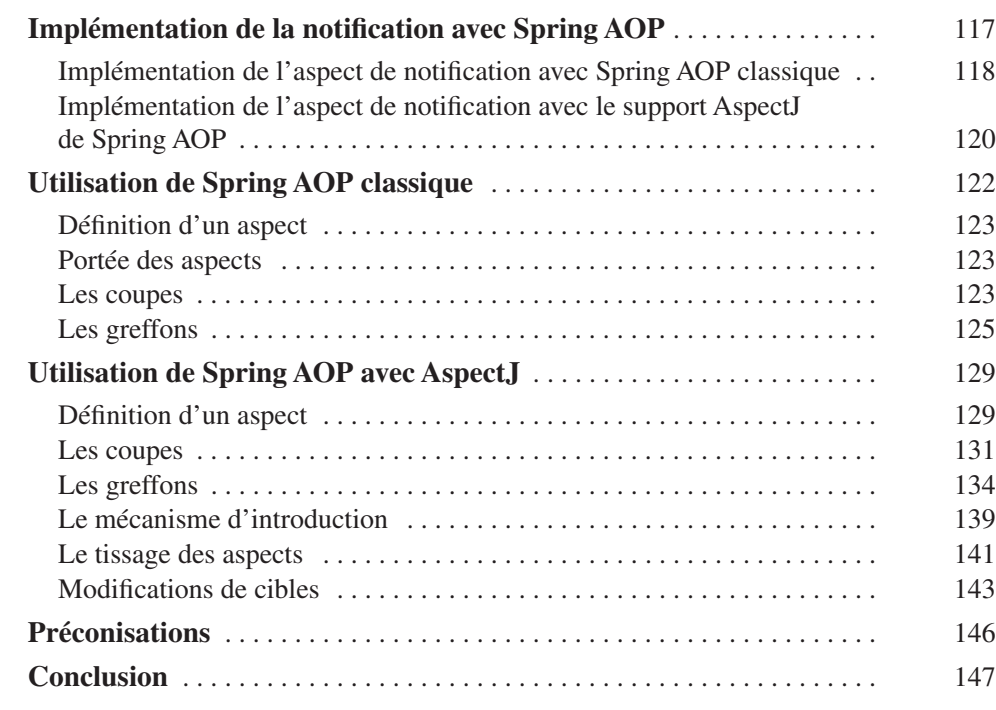

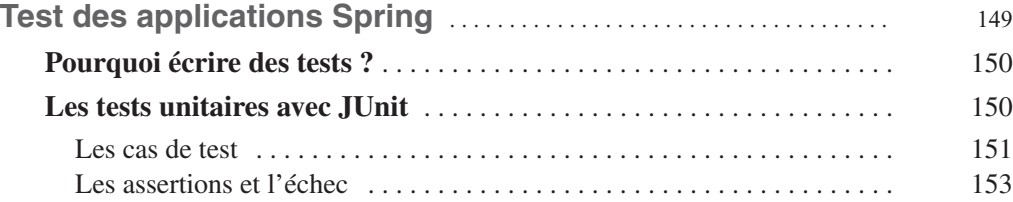

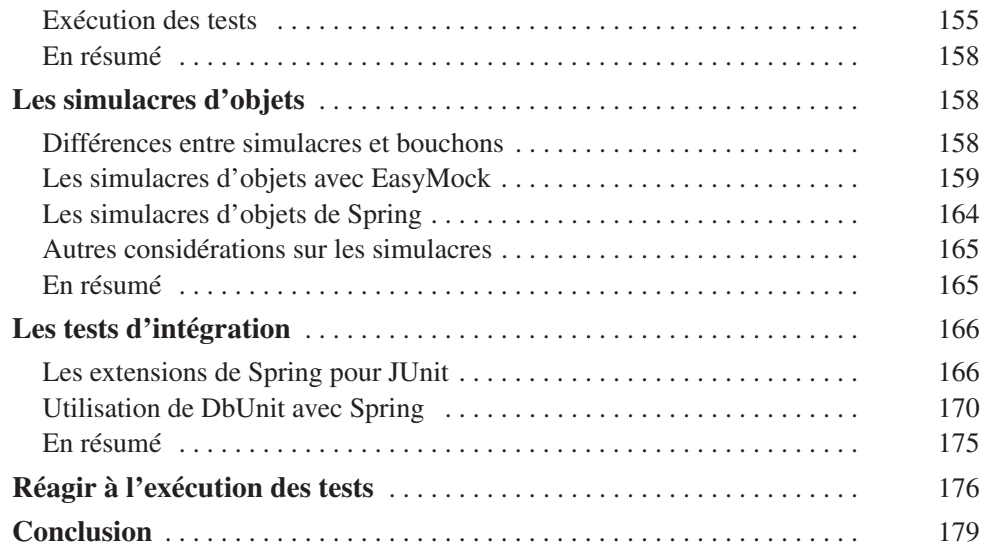

# **[PARTIE II](#page--1-26)**

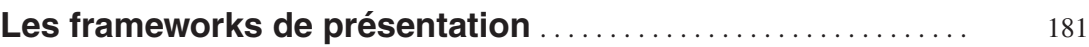

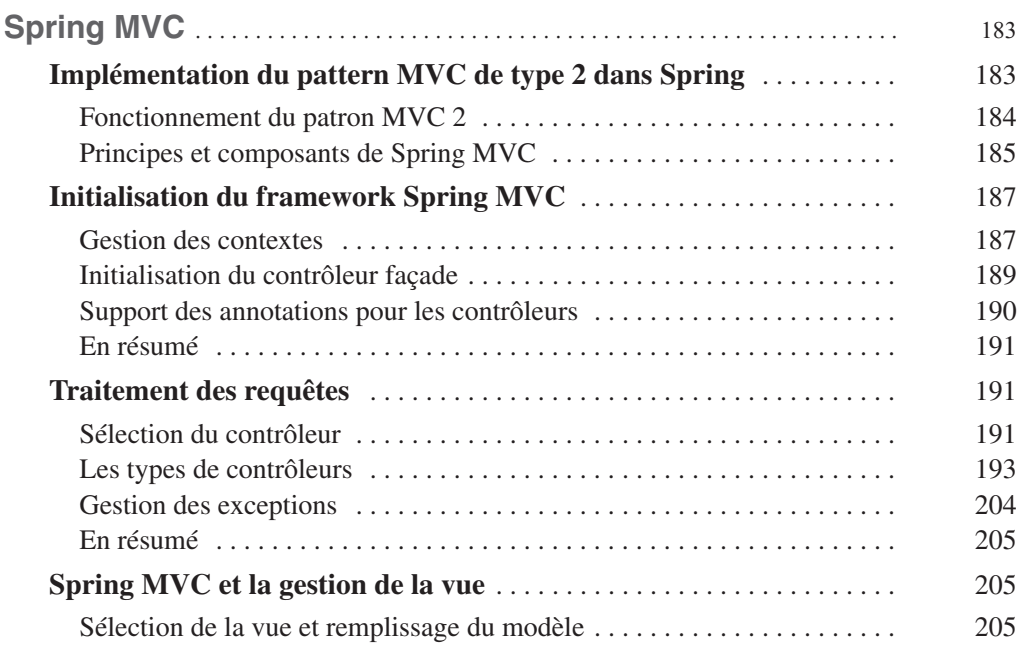

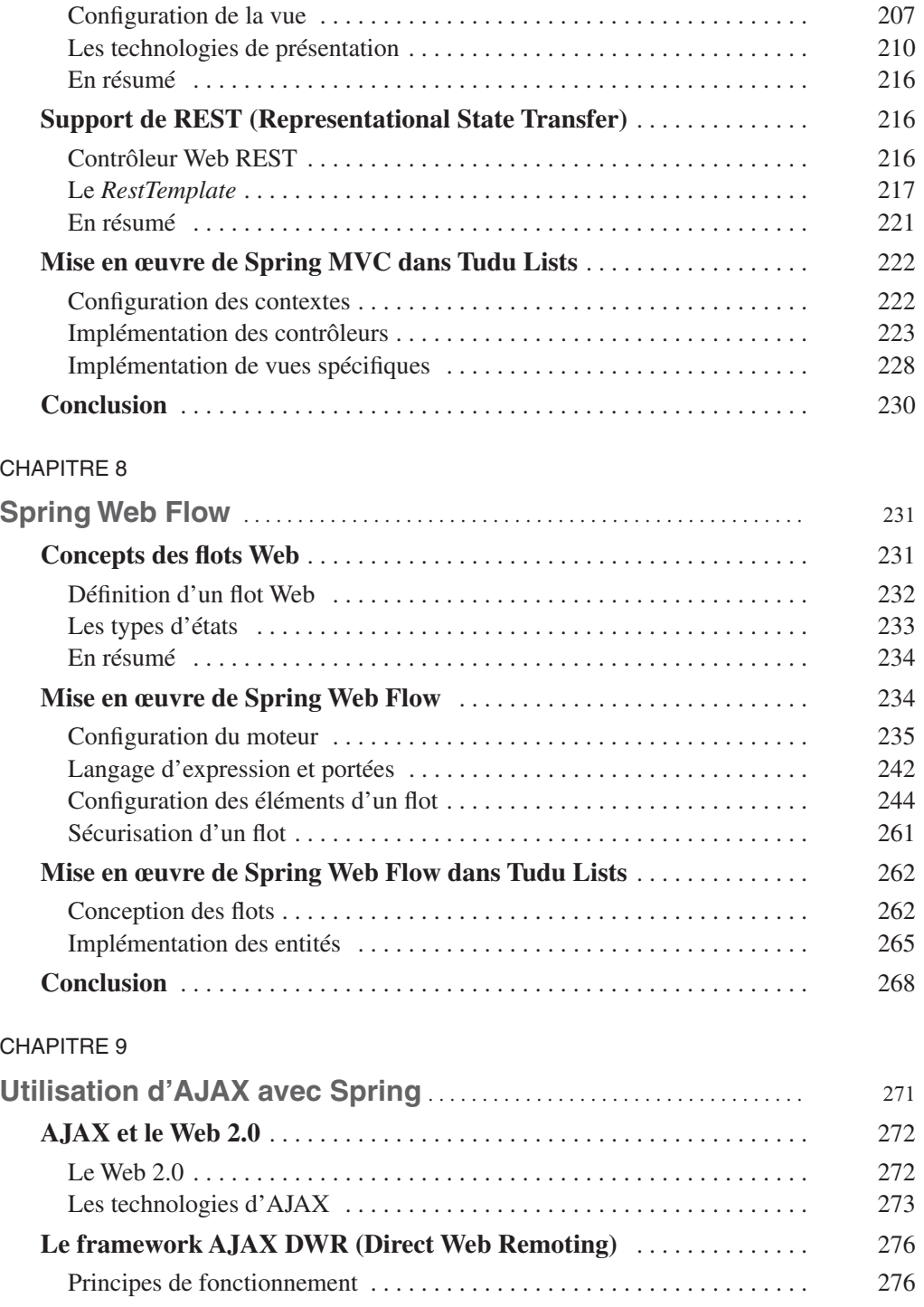

**Spring XVIII**

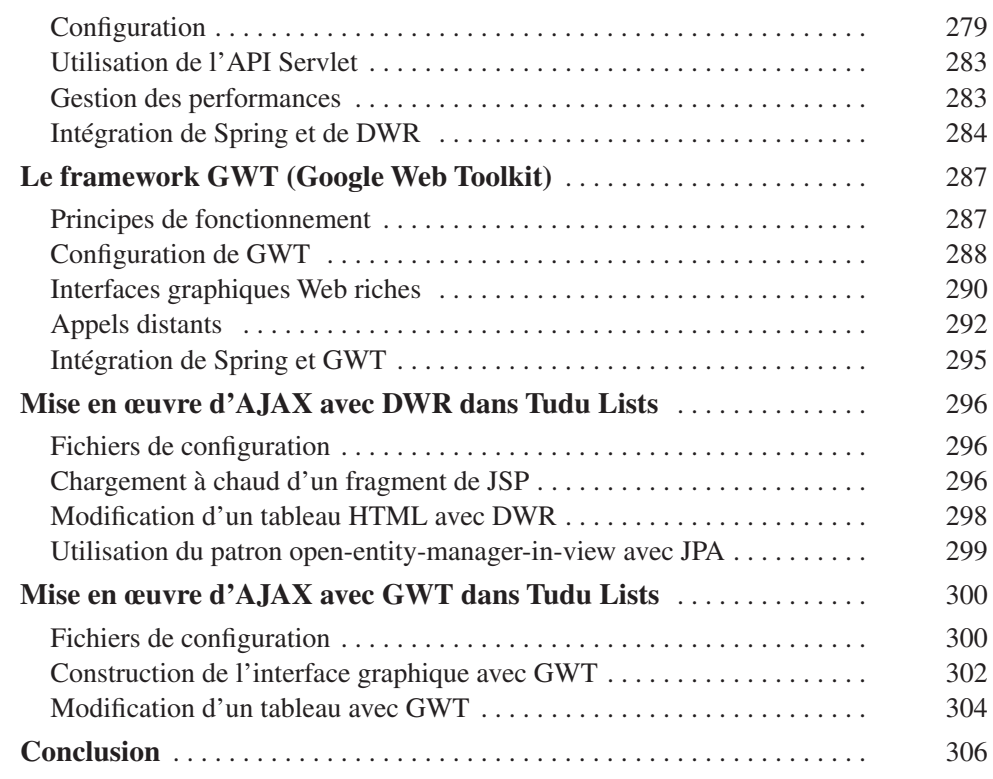

# **[PARTIE III](#page--1-26)**

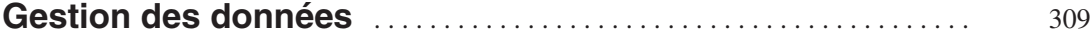

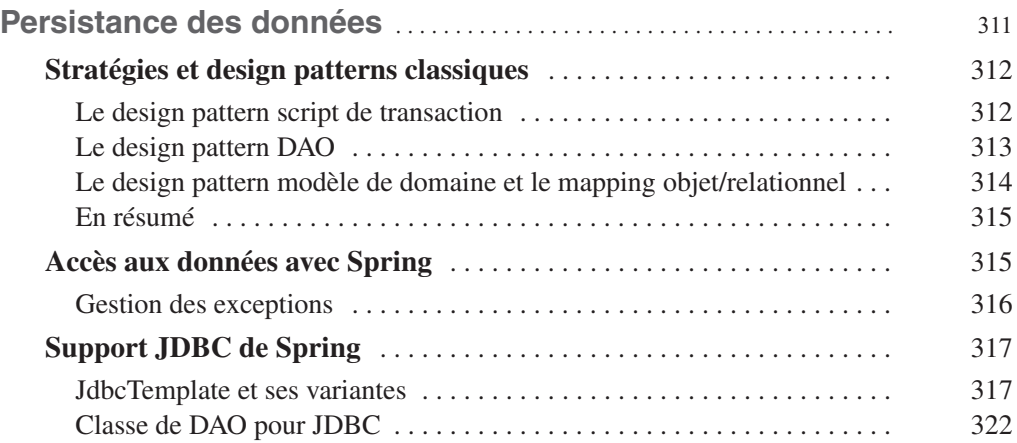

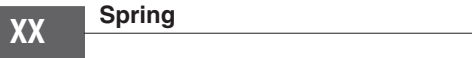

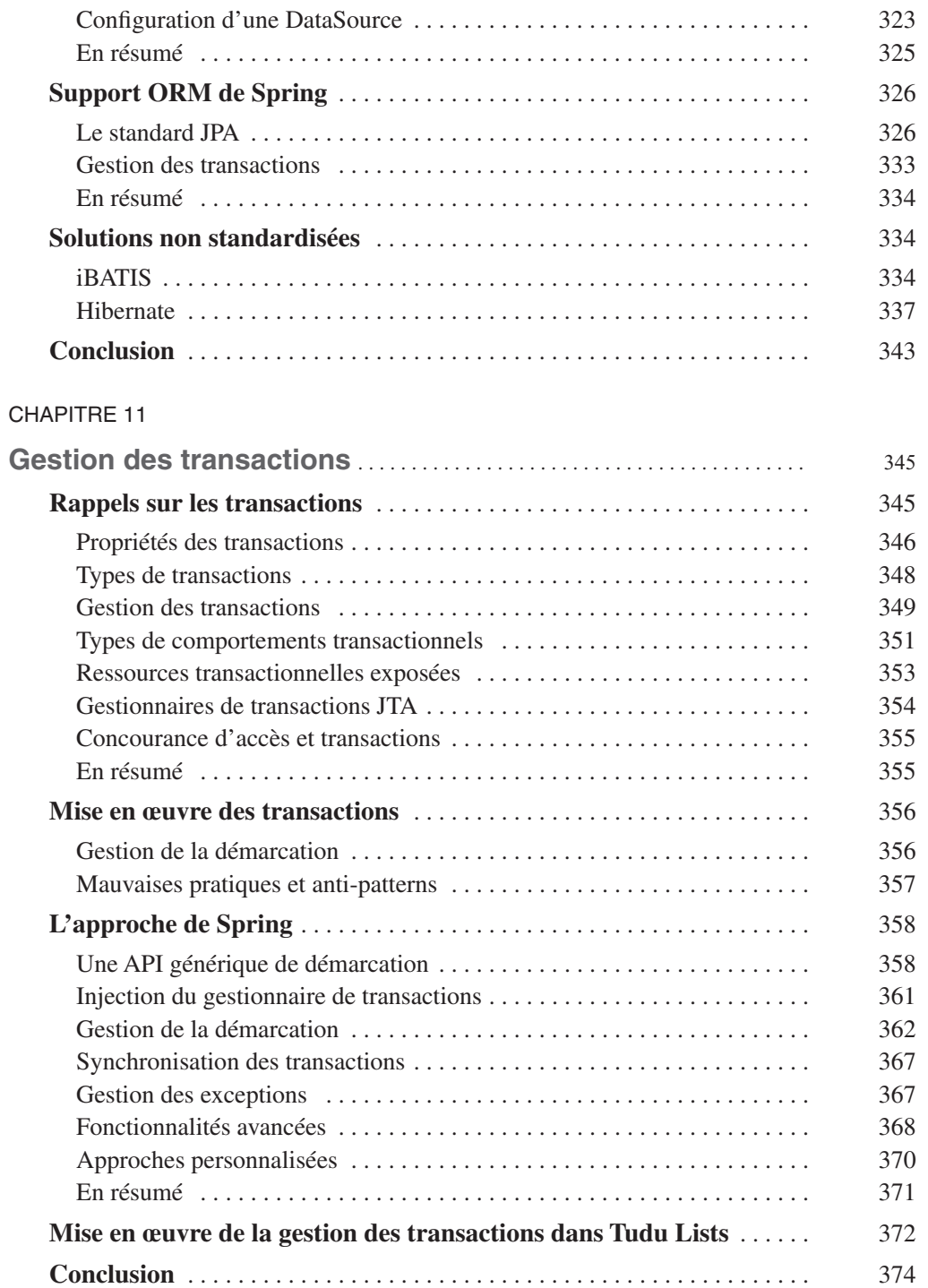

#### [CHAPITRE 12](#page--1-4)

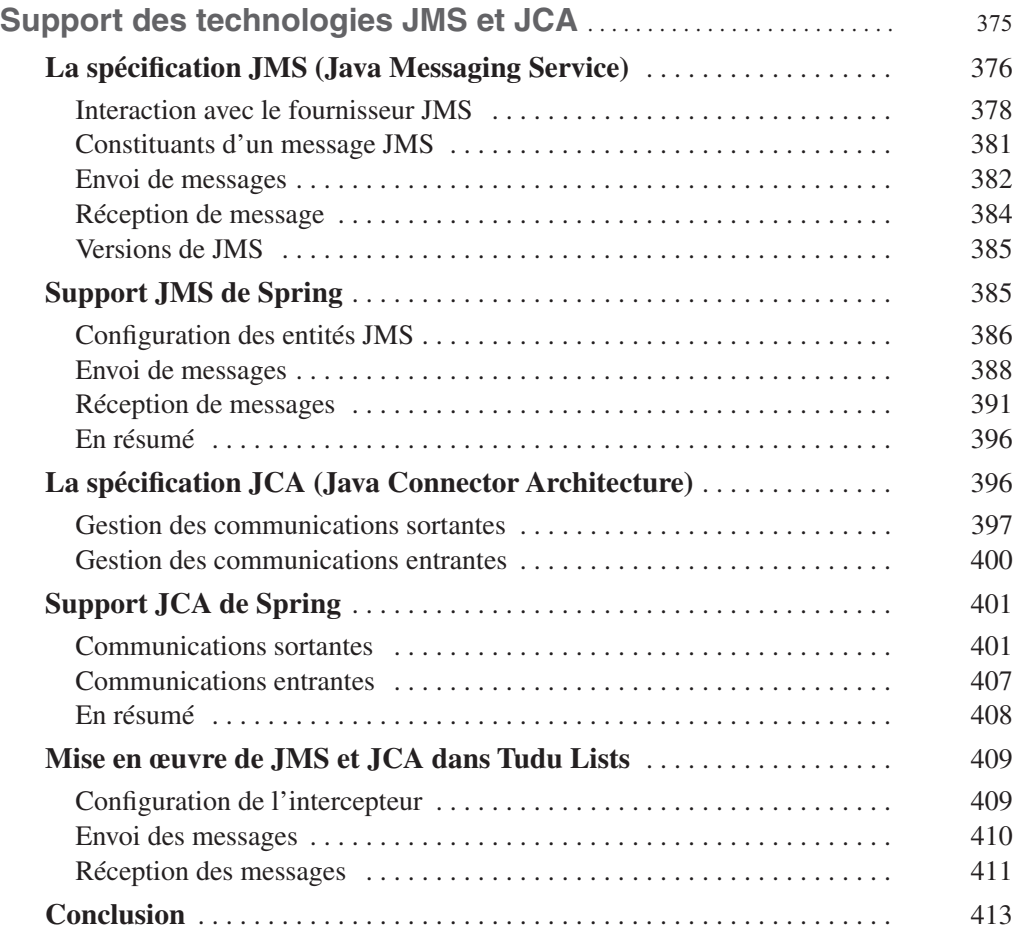

## **[PARTIE IV](#page--1-26)**

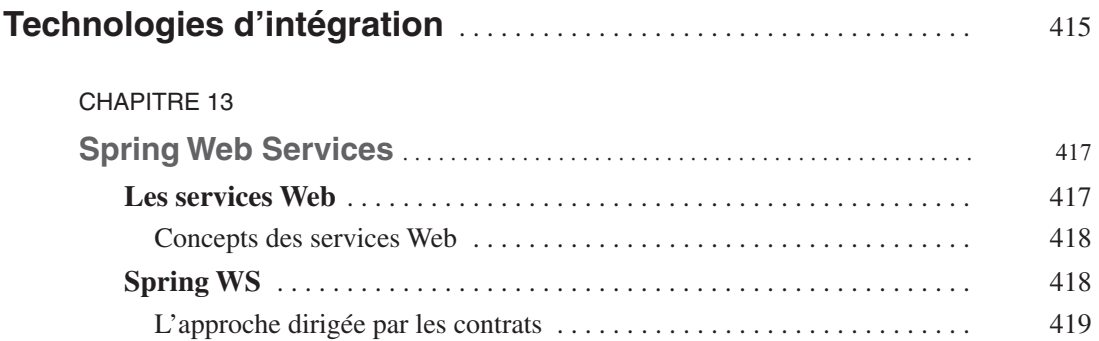

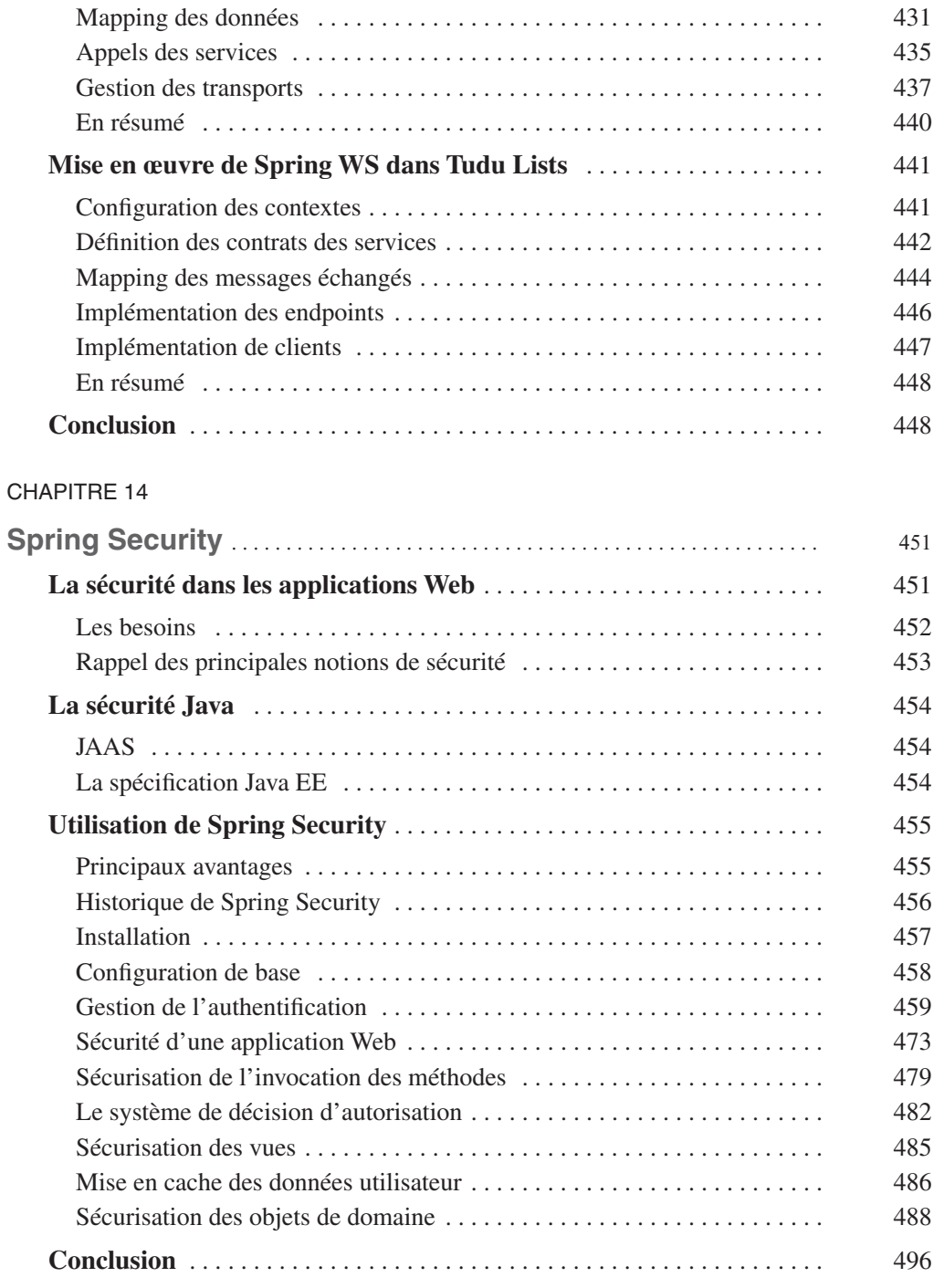

[Mise en œuvre de services](#page--1-206) . . . . . . . . . . . . . . . . . . . . . . . . . . . . . . . . . . . . . 420

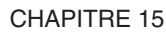

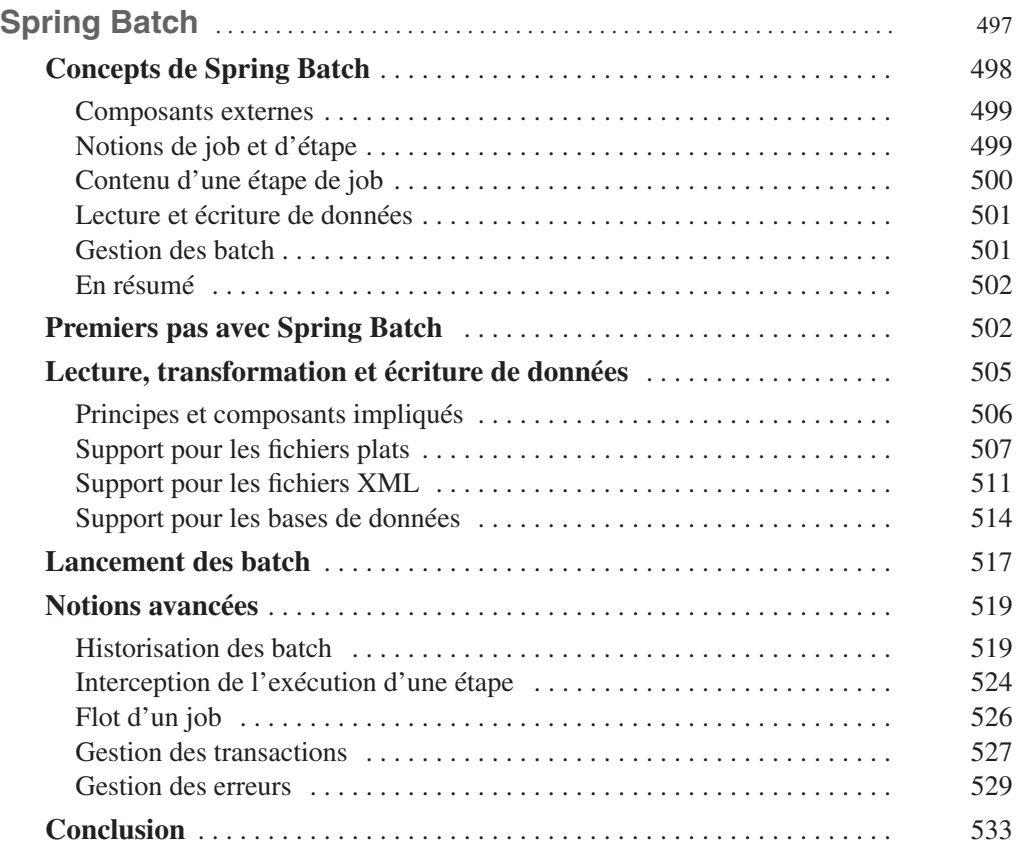

### **[PARTIE V](#page--1-26)**

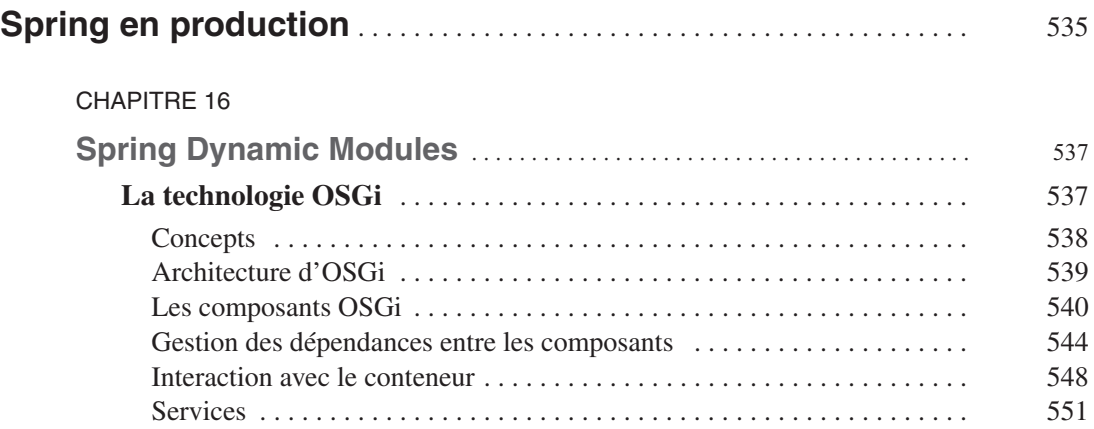

# **Spring XXIV**

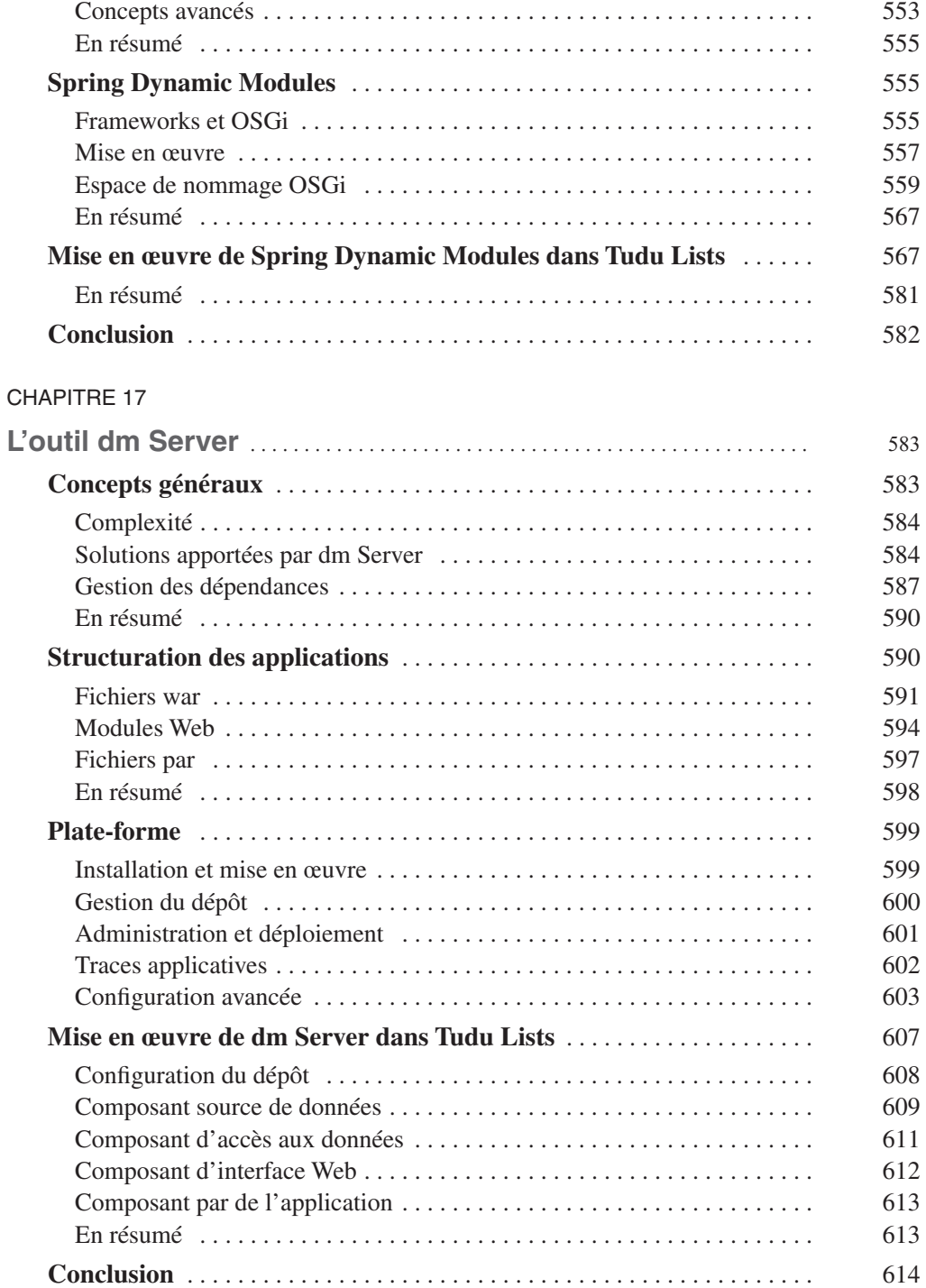

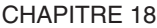

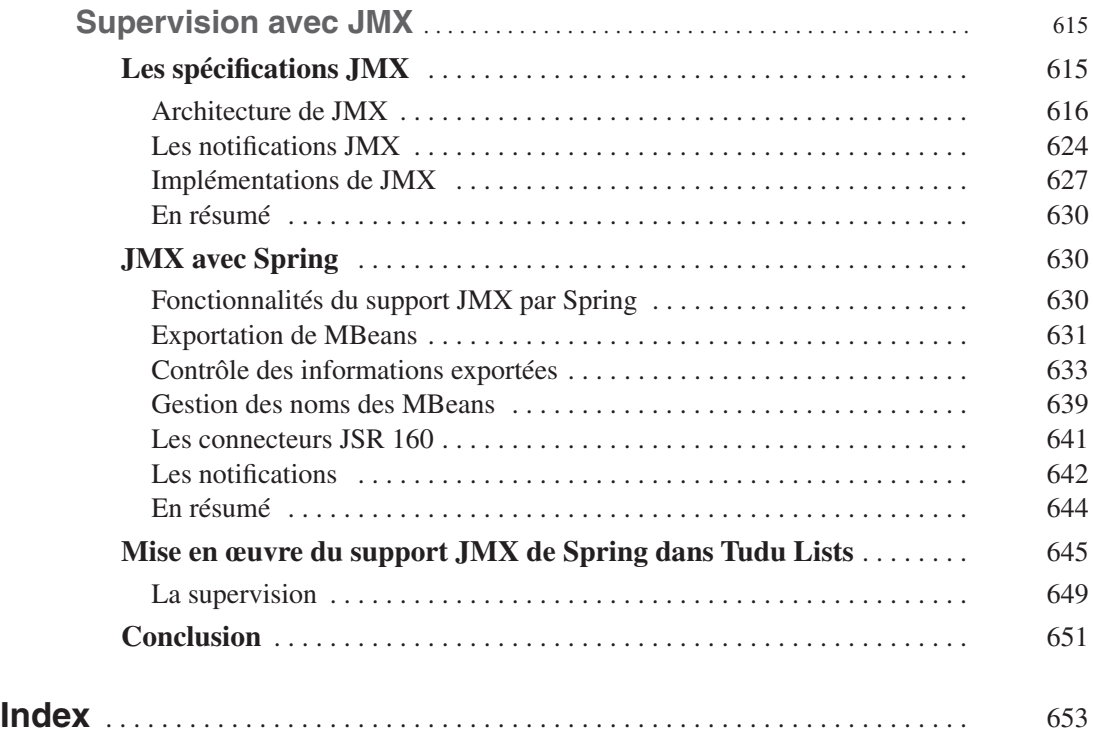